### **BU-COMMUNITY COLLEGE CONSULTANCY CENTRE**

## REVISED SYLLABUS – 2021-22 FOR DIPLOMA IN SECRETARIAL PRACTICE

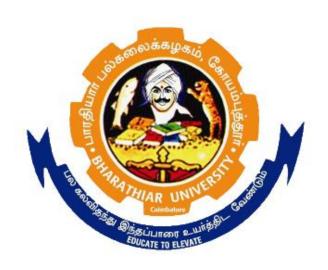

BHARATHIAR UNIVERSITY
COIMBATORE-641046

#### BHARATHIAR UNIVERSITY: COIMBATORE

# DIPLOMA IN SECRETARIAL PRACTICE (Community College)

(for the candidates admitted from the Academic year 2021-22 onwards)

Minimum qualification for admission to  $\bf Diploma$  Course in Secretarial Practice is a pass in Standard  $\bf X$ .

#### **SCHEME OF EXAMINATIONS**

| S.No | Title of the Course                                      | Credits | Maximum<br>Marks |
|------|----------------------------------------------------------|---------|------------------|
| 1    | Mechanism of a Type Machine                              | 4       | 100              |
| 2    | Typing & Office Automation                               | 4       | 100              |
| 3    | Communicative Skill                                      | 4       | 100              |
| 4    | Office Management                                        | 4       | 100              |
| 5    | Computer Application: Practical I                        | 4       | 100              |
| 6    | Computer Application: Practical II                       | 4       | 100              |
| 7    | Computer Application: Practical III                      | 4       | 100              |
| 8    | Internship / Apprentice / Teaching<br>Practice / Project | 4       | 100              |
|      |                                                          |         |                  |
|      | Total                                                    | 32      | 800              |

Dip. in Secretarial Practice (Community Colleges) 2021-22 Page  $2\ of\ 9$ 

### **Question paper Pattern: Theory**

**Section A:** (10 x 2=20 Marks)

Answer ALL the questions

**Section B**:  $(5 \times 6 = 30 \text{ Marks})$ 

Answer ALL the questions either (a) or (b)

**Section C**:  $(5 \times 10 = 50)$ 

Answer ALL the questions either (a) or (b)

Bhagavan Associates -New Current Phrase Book

### PAPER – I MECHANISM OF A TYPE MACHINE

### Unit:1 History of Typewriter Scope of job opportunities; History of the Typewriter – Sizes of the carriage - Main parts of the Typewriter Cylinder, Thumb wheels, Line spacing and carriage return lever - Line spacing and adjusting lever - line space pawl. Cylinder Ratchet - Detent Roller - Paper Table - Paper Shelf -Paper Guide Unit:2 **Different Parts and scales of Computers** Paper release lever – Feed Rollers - Carriage release levers - type bar – kinds of type heads Fingering exercise and its words. Type bar universal Bar – Type bar cushion -- Type Guide -Type basket segment - Segment slots - segment wise Line finder - Card holders - different scales - marginal stops - Bell mechanism Line lock plate - Margin releaser tabulator - Tabular stops. Unit:3 Space bar and kinds of ribbons Setting of Tabular stops - Ribbon position Indicator -- Shift Key Shift lock - space bar - back spacer - Back space pawl Rubber feet - Kinds of ribbons - method of renewal of ribbon. Unit:4 Keyboard Arrangement of keyboard - use of eraser - main spring Draw cord - carriage tension - key tension or individual key tension carriage rack Pinion wheel - Escapement wheel & dogs -- envelope addressing - cleaning & oiling maintenance Sitting posture of a typist - correct sitting posture position – utility of correct sitting posture methods of typing - sight method touch method Types of Margins and Paragraphing Unit:5 Different types of papers – plain paper – typing paper – rice paper - butter plastic coated paper ledger paper Margin - Top margin - Bottom margin left hand margin - left hand margin right hand margin Paragraphing -- Numbering - Styles -- classification of paper -- artistic Para Spacing - line spacing - hyphen - inverted commas and brackets -- period - single line & double line spacing Text Book(s) Juneja.K.L, New Delhi, Typewriting and Practice, Asian Publishers Issac pitman(2003)- Pitman Shorthand Instructor & Key-Pearson Education Pradeep K. Sinha and Priti Sinha(2004)-Computer Fundamentals-BPB Publications Reference Books Bhagavan Associates -Speed Builders

# PAPER – II TYPING AND AUTOMATION

| Unit:1 Introduction to Carbon                                                                                                    |            |  |  |
|----------------------------------------------------------------------------------------------------|------------|--|--|
| Uses of carbon – copying – manifolding – Kinds of carbon – insertion of carbon – removal insertion – stencil cutting – procedure – instructions for cutting – preserving – manuscript.                                   |            |  |  |
| Unit:2 Types of Letters                                                                                                    |            |  |  |
| Types of letter – personal letter – social letters – letters to editor – Applications – Format of a letter application. Types of Business letter complaint letters, acknowledgement letter, complaint adjustment letter. |            |  |  |
| Unit:3 Consideration sheet                                                                                                    |            |  |  |
| Consideration sheet – pagination – footnote – post script – catchword – envelope addressing American – British style- Address on window envelope – Duplicated and printed address.                                       |            |  |  |
| Unit:4 Computer in Office Automation                                                                                                    |            |  |  |
| Computer in Office Automation: Computer Hardware, Software and OS Fundamentals of Computers, Hardware ,Introduction Operating System, Word Processing (Ms-Word), Spread Sheet (Ms Excel)                                 |            |  |  |
| Unit:5 Business Administration                                                                                                    |            |  |  |
| Introduction To Business Administration, Data Processing(Ms Access),Internet                                                                                                    |            |  |  |
| Text Book(s)                                                                                                    |            |  |  |
| Juneja.K.L, New Delhi, Typewriting and Practice, Asian Publishers                                                                                                    |            |  |  |
| <ul> <li>V.Rajaraman (1985)- Fundamentals of computers - Prentice- Hall of India</li> <li>Alexis Leon, Mathews Leon, and Leon (2013)-Introduction to I</li> </ul>                                                        |            |  |  |
| Alexis Leon, Mathews Leon, and Leena Leon (2013)-Introduction to Information Technology - Vijay Nicole Imprints Pvt. Ltd.                                                                                                |            |  |  |
| Doforongo Dooleg                                                                                                    |            |  |  |
| Reference Books                                                                                                    |            |  |  |
| P. K. Sinha, Priti Sinha(2003)-Computer Fundamentals -Sixth Edition-BPB Public                                                                                                    |            |  |  |
| Abraham Silberschatz, Greg Gagne, and Peter Baer Galvin (2008)-Operation  Concepts - Publisher: Wiley; 8 edition                                                                                                    | ing System |  |  |

#### PAPER - III

#### COMMUNICATIVE SKILLS

#### Unit:1 Kinds of Sentences and Nouns

The Sentence - Different kinds of sentence - Assertive Sentence, Imperative Sentence, Exclamatory Sentence and Interrogative Sentence, Subject and Predicate, Nouns-- Kinds of Nouns, - Proper Nouns, Common Nouns, Collective Nouns and Abstract Nouns, Nouns-, Gender, Nouns-Number, Pronouns, Conversation Practice

#### Unit:2 Adjectives and Adverb

The Adjective -Comparison of Adjectives, Kinds of Adjectives - Adjectives of Quality, Adjective Of Quantity, Adjective of Number, Demonstrative Adjective, Distributive adjective, Interrogative Adjective, Adverb, Different kinds of Adverbs - Adverb of time, Adverb of place, Adverb of manner, Adverb of degree, Adverb of reason, Interrogative Adverb, Conjunction, Preposition, Interjection, Conversation Practice.

#### Unit:3 Active and Passive Voice

Active & passive voice, Articles - The definite and Indefinite Articles, Reading Practice, The use of the Present and Past tense, The Future Tense, Direct and Indirect Speech, Punctuation, Transformation of Sentences - Conversion of Simple Sentence to Compound Sentence, Conversation Practice.

#### Unit:4 Comprehension

Comprehension, Paragraph Writing- Principles - Writing of Single Paragraphs, Précis Writing, Story Writing Conversation Practice, Reading Practice, Spelling Practice, Idioms, Essay Writing-Some Characteristics of the essay - Hints on Writing an Essay.

#### Unit:5 Letter Writing

Letter Writing - The Form of Letters - Classification of Letters - Social Letters, Friendly Letters, Business Letters, Letters of Application, Official Letters, Letters to News papers, Conversation Practice, Telephone Conversation, Making Calls--- Answering the Call.

#### Text Book(s)

- 1 Krishna Murthy .E and Nagasubramanian. M.,(1999)
- 2 Improve Your Secretarial Skills. New Delhi, S. Chand & Company Ltd.,
- Thill, John V. & Courtland L. Bovée- Excellence in Business Communication-10th edition. Boston-Pearson (2013)

#### **Reference Books**

- Sharma, R. C. & Krishna Mohan.-Business Correspondence and Report Writing-Third Edition-New Delhi-Tata McGraw-Hill Publishing company Limited (2007)
- 2 Hasson, Gill-Brilliant Communication Skills- Great Britain-Pearson Education (2012)

# PAPER - IV OFFICE MANAGEMENT

| Uni             | t:1 Introduction                                                                                                    |  |  |
|-----------------|----------------------------------------------------------------------------------------------------|--|--|
| Mea             | aning and importance of office management – functions of a modern office – office                                                         |  |  |
| orga            | organization – meaning and principles – relationship of office with other departments.                                                    |  |  |
|                 |                                                                                                    |  |  |
| Uni             | t:2 Location and Environment                                                                                                    |  |  |
| Off             | ice accommodation - lay out - location and environment - office systems, procedures,                                                      |  |  |
| rout            | tines and methods – physical work environment – office furniture – type of furniture                                                      |  |  |
|                 |                                                                                                    |  |  |
| Uni             |                                                                                                    |  |  |
|                 | rk study and work measurement – work simplification – records management – filing and                                                     |  |  |
|                 | exing – filing systems and methods – filing equipment – job definition and description - job                                              |  |  |
| eva             | luation and merit rating.                                                                                                    |  |  |
|                 |                                                                                                    |  |  |
| Uni             |                                                                                                    |  |  |
|                 | mmunication system in an office – handling inward and outward mails – Communicating                                                       |  |  |
|                 | dia – office machines – selection and usage – cyclo- styling machine, duplicating machines,                                               |  |  |
| fran            | king machines – Photostat machine                                                                                                    |  |  |
| Uni             | t:5 Office Forms                                                                                                    |  |  |
|                 |                                                                                                    |  |  |
|                 | ice forms – design and control – continuous stationary office cost control – office supervision                                           |  |  |
| _               | rinciples of supervision – role of supervision – methods of obtaining data and recording cedures.                                         |  |  |
| pro             | Lettures.                                                                                                    |  |  |
| <b>T</b>        |                                                                                                    |  |  |
|                 | tt Book(s)                                                                                                    |  |  |
| 1               | Ghosh P.K. (1992) -Business Correspondence Office Management – New Delhi -Sultan                                                          |  |  |
|                 | Chand & Sons.                                                                                                    |  |  |
| 2               | Chopra R.K.(1990) - Office Management–New Delhi-Himalaya publishing House Jain.J.N                                                        |  |  |
| 3               | (2007) Modern Office Management - New Delhi-Regal publishing.  Photic P. C. (2010) Principles of Office Management Letter Press New Delhi |  |  |
| 3               | Bhatia, R.C(2019)-Principles of Office Management- Lotus Press-New Delhi                                                                  |  |  |
|                 |                                                                                                    |  |  |
| Reference Books |                                                                                                    |  |  |
| 1               | Balraj Duggal(2015)- Office Management and Commercial Correspondence- Kitab Mahal.                                                        |  |  |
| 2               | R. C. Agarwal, Dr. Piyush Shalya(2015)-Office Management-Publisher: Sahitya Bhawan                                                        |  |  |
|                 | Publishers & Distributors Pvt. Ltd.                                                                                                    |  |  |
|                 |                                                                                                    |  |  |

# PAPER V COMPUTER APPLICATION: PRACTICAL I

| Ex.No. | Practical -I                                                  |
|--------|---------------------------------------------------------------|
| 1.     | Fingering exercise and word asdfgf; lkjhj                     |
| 2.     | Fingering exercise and its words                              |
| 3.     | Fingering exercise and its words awerqfa; oiupj               |
| 4.     | Fingering exercise and its words                              |
| 5.     | Fingering exercise and its words azxcvf                       |
| 6.     | Fingering exercise and its words                              |
| 7.     | Test & Correction – Capitals and number – Practice            |
| 8.     | Alphabets in order and reverse, Fingering and words           |
| 9.     | All 4 fingering exercise and words – Practicing all exercises |
| 10.    | Small Paragraphs – Practice                                   |
| 11.    | Standard abbreviation                                         |
| 12.    | 20 wpm                                                        |
| 13.    | 25,30,35 wpm                                                  |

# PAPER-VI COMPUTER APPLICATION: PRACTICAL II

| Ex .no | Practical-II                                                                                          |
|--------|----------------------------------------------------------------------------------------------------|
| 1.     | Speed 35wpm.                                                                                          |
| 2.     | Practice of Business Letters and Different styles                                                     |
| 3.     | Practice of Professional Letter                                                                       |
| 4.     | Practice of Government letters Abstract, Official Letter, Demi official letter                        |
| 5.     | Practice of Statement Balance Sheet, Quotation Debit and Credit Note Invoice                          |
| 6.     | Revision of II paper business letter & speed 30 wpm                                                   |
| 7.     | Revision – full test & correction                                                                     |
| 8.     | Typing on carbons – manuscripts invitations – use of leader dots in tabulation – duplicating – stench |
| 9.     | Uses of computer                                                                                      |
| 10.    | Internet                                                                                              |

## COMPUTER APPLICATION: PRACTICAL III

| Ex .no | Practical-III                                                                                         |  |
|--------|----------------------------------------------------------------------------------------------------|--|
| 1.     | Practice of typing Alphabets and its reverse                                                          |  |
| 2.     | Practice of Trail Balance                                                                             |  |
| 3.     | Practice of Professional Letter                                                                       |  |
| 4.     | Practice of Government letters Abstract, Official Letter, Demi official letter                        |  |
| 5.     | Practice of Statement Profit and Loss a/c and Balance Sheet                                           |  |
| 6.     | Revision of II paper business letter & speed 30 wpm                                                   |  |
| 7.     | Revision – full test & correction                                                                     |  |
| 8.     | Typing on carbons – manuscripts invitations – use of leader dots in tabulation – duplicating – stench |  |
| 9.     | Different Components of computer                                                                      |  |
| 10.    | Internet                                                                                              |  |